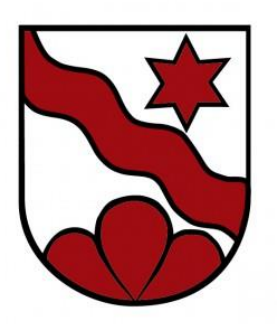

# **GEMEINDE** DÜRRENROTH

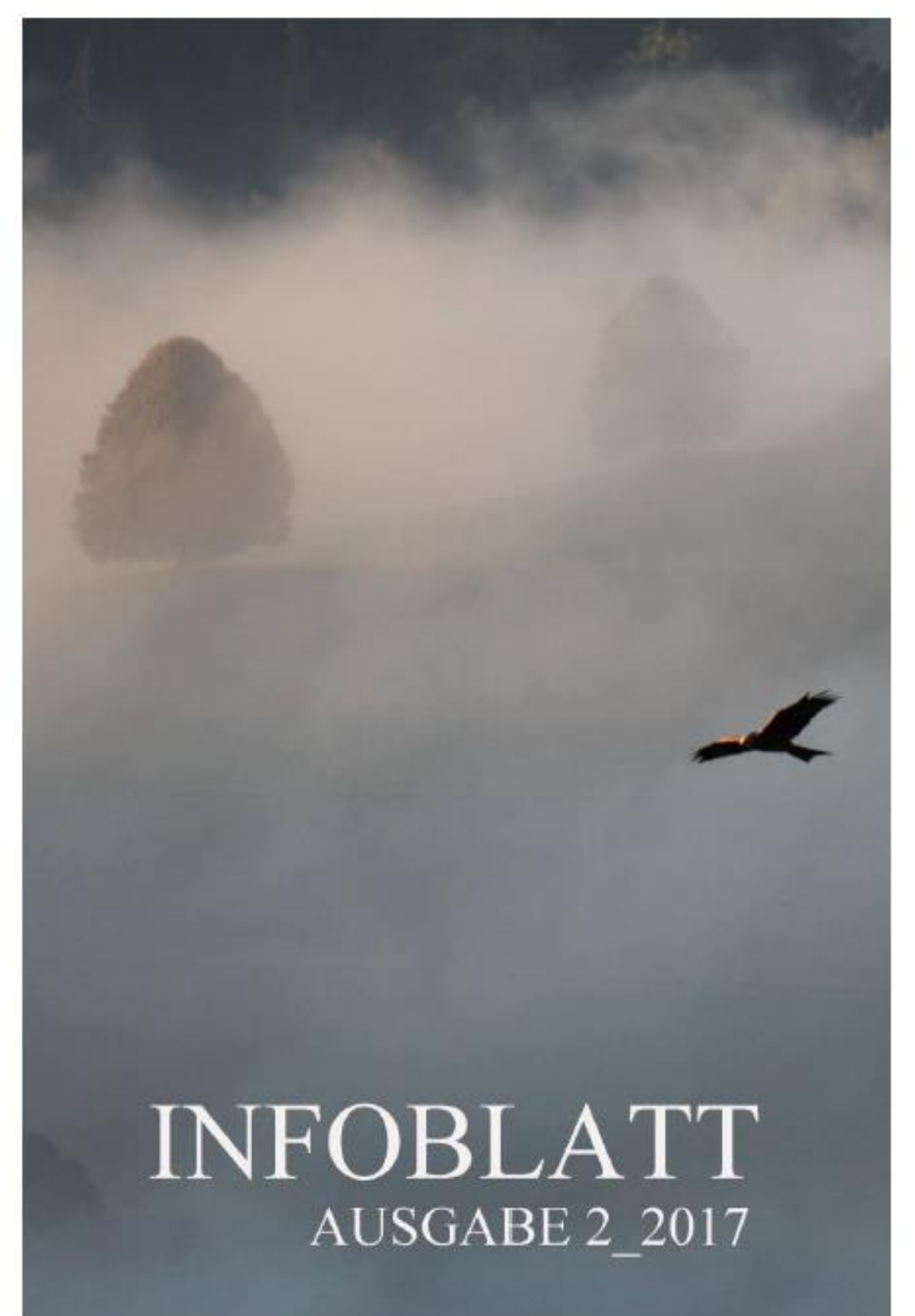

## **Impressum**

Herausgeber: Gemeinderat Dürrenroth<br>Konzept und Realisierung: Gemeindeverwaltung Dür Gemeindeverwaltung Dürrenroth Titelseite: Foto & Design Edith Hirschi, Dürrenroth

# Info 2\_2017

# Inhalt

# Geschäfte Gemeindeversammlung

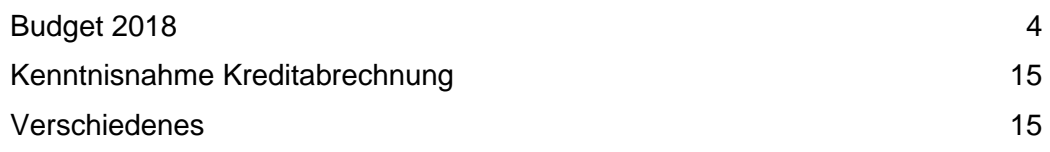

## Informationen

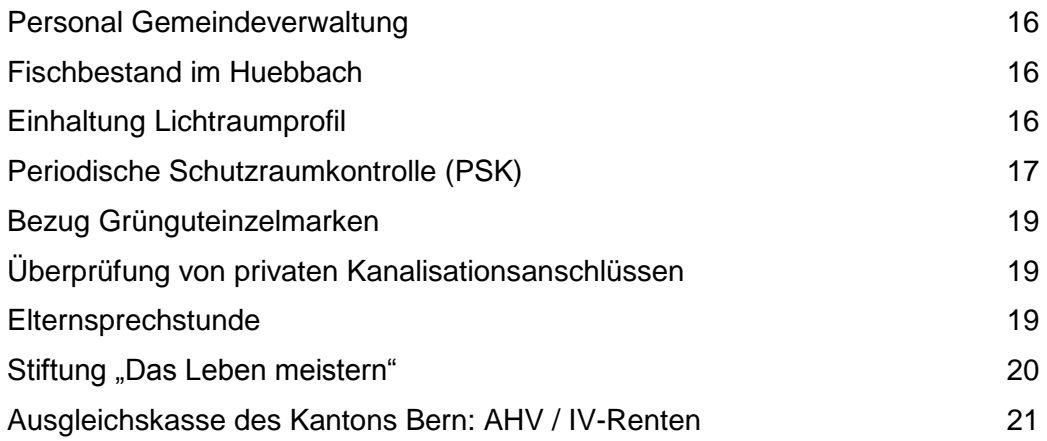

# Geschäfte Gemeindeversammlung

#### Datum/Ort: **Montag, 4. Dezember 2017, 20.00 Uhr, in der Chipfhalle**

Traktanden: 1. Budget 2018

- Genehmigung des Budgets der Erfolgsrechnung für das Jahr 2018; Festsetzen der Gemeindesteueranlage und der Liegenschaftssteuer
- Kenntnisnahme vom Budget der Investitionsrechnung 2018
- Orientierung über den Finanzplan 2017 2022
- 2. Kenntnisnahme Kreditabrechnung
- 3. Verschiedenes
	- Zukunft der ARA Dürrenroth
	- Parzelle 32, Präsentation Ergebnis der Arbeitsgruppe, wie weiter?

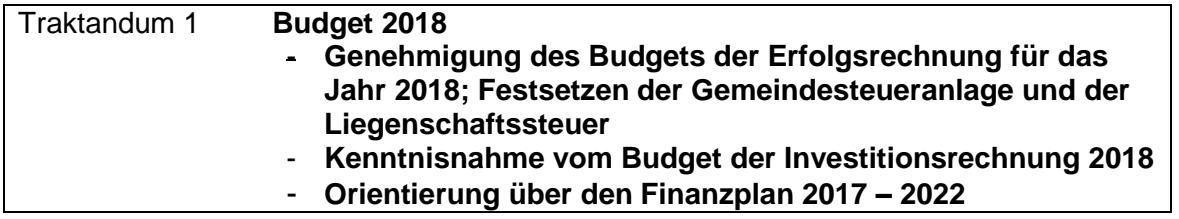

#### **Vorbericht Budget 2018**

#### **Auf einen Blick**

Das Budget 2018 schliesst wie folgt ab:

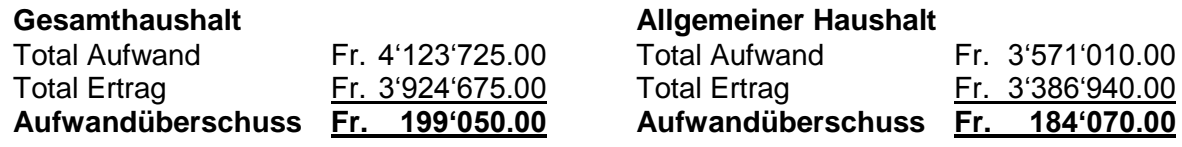

- Das Budget 2018 wurde zum dritten Mal nach den neuen Rechnungslegungsvorschriften HRM2 erstellt. Die Inhalte des Vorberichtes richten sich nach dem, vom Amt für Gemeinden und Raumordnung zur Verfügung gestellten Muster.
- Der erste Entwurf des Budgets 2018 wies einen Aufwandüberschuss von rund 400'000 Franken aus. Nach der Überarbeitung der Budgeteingaben durch die einzelnen Ressorts verblieb immer noch ein Aufwandüberschuss in der Grössenordnung von 365'000 Franken. Der Gemeinderat kam zum Schluss, dass sich die finanzielle Situation längerfristig so nicht ausgleichen lässt. Er hat deshalb beschlossen, den Stimmberechtigten eine Steuererhöhung im Umfang von 1 Steueranlagezehntel bei den Einkommens- und Vermögenssteuern sowie eine Erhöhung der Liegenschaftssteuern um 0.5 Promille des

amtlichen Wertes auf neu 1.5 Promille zu beantragen. Diese Steuererhöhung bringt Mehreinnahmen von rund 140'000 Franken pro Jahr. Trotzdem ist das Budget 2018 nicht ausgeglichen und der Gemeinderat wird sich weitergehende Überlegungen machen und Massnahmen treffen müssen, um künftig einen ausgeglichenen Finanzhaushalt zu gewährleisten.

- Der Aufwandüberschuss kann mit dem vorhandenen Eigenkapital ausgeglichen werden.
- Die grössten Abweichungen zum Budget 2017 werden in den nachfolgenden Kapiteln erläutert.

#### **Rechnungslegungsgrundsätze Harmonisiertes Rechnungslegungsmodell 2 (HRM2)**

#### *Allgemeines*

Das Budget 2018 wurde nach dem neuen Rechnungslegungsmodell HRM2, gemäss Art. 70 Gemeindegesetz (GG, [BSG 170.11]), erstellt.

#### *Abschreibungen*

#### **Bestehendes Verwaltungsvermögen (Übergangsbestimmungen Art. T2-4 Abs. 1 GV)**

Das am 1.1.2016 bestehende Verwaltungsvermögen wurde zu Buchwerten in HRM2 übernommen: Das bestehende Verwaltungsvermögen von CHF 500'000.00 wird innert **14 Jahren** d.h. ab dem Rechnungsjahr 2016 bis und mit Rechnungsjahr 2029 linear abgeschrieben.

Dies ergibt einen jährlichen **Abschreibungssatz** von 7.14**%** oder CHF 35'714.30

#### **Neues Verwaltungsvermögen**

Auf neuen Vermögenswerten, d.h. nach Einführung von HRM2, werden die planmässigen Abschreibungen nach Anlagekategorien und Nutzungsdauer (Anhang 2 GV) berechnet. Die Abschreibungen erfolgen linear nach Nutzungsdauer.

#### **Zusätzliche Abschreibungen (Art. 84 GV)**

Zusätzliche Abschreibungen betreffen nur den **allgemeinen Haushalt** und werden vorgenommen, wenn im Rechnungsjahr

- a) in der Erfolgsrechnung ein Ertragsüberschuss ausgewiesen wird und
- b) die ordentlichen Abschreibungen kleiner als die Nettoinvestitionen sind.

#### *Investitionsrechnung / Aktivierungsgrenze*

Der Gemeinderat belastet einzelne Investitionen bis zum Betrag von CHF 20'000 *(maximal bis zur Aktivierungsgrenze gemäss Art. 79a GV)* der Erfolgsrechnung. Er verfolgt dabei eine konstante Praxis.

#### **Erläuterungen**

#### *Erfolgsrechnung*

#### **Erläuterung der wesentlichen Abweichungen zum Vorjahresbudget (nach funktionaler Gliederung)**

**0220 Allgemeine Dienste, übrige**: Per 1. März 2018 erfolgt nun die Anstellung eines Finanzverwalters mit einem Pensum von 50%. Der Personalaufwand der ganzen Verwaltung steigt insgesamt leicht an +6'030. Demgegenüber reduzieren sich die Kosten für das externen Mandat für die Finanzverwaltung -16'000. Damit die Programme der Informatik auf dem aktuellen Stand bleiben, mussten nach Angaben des Lieferanten die Kosten für den Unterhalt wiederum höher budgetiert werden +6'300.

**1400 Allgemeines Rechtswesen**: Die externe Beratung der Bauverwaltung fällt vollumfänglich weg und die externen Gebühren für das Baubewilligungsverfahren wurden etwas reduziert -5'000.

**1500 Feuerwehr**: Der Unterhalt an Apparaten, Maschinen, Geräten und Fahrzeugen ist tiefer als im Vorjahr -5'500. Die Ersatzabgaben wurden aufgrund der Vorjahreszahlen leicht höher budgetiert +5'000.

**1620 Zivilschutz**: Im Jahr 2018 wird die vom Kanton vorgeschriebene Periodische Schutzraumkontrolle PSK durchgeführt. Diese wird durch eine extern beauftragte Firma durchgeführt und verursacht Kosten von rund 12'000 Franken. Der Betrag kann dem kantonalen Ersatzbeitragsfonds belastet werden. Die Durchführung der PSK ist für die Gemeinde somit kostenneutral

**2110 Kindergarten**: Die veränderten Schülerzahlen führen insgesamt zu grösseren Verschiebungen bei der Neuen Finanzierung der Volksschule. Beim Kindergarten wird insgesamt eine geringfügige Entlastung gegenüber dem Budget 2017 erwartet -5'000.

**2120 Primarstufe**: Da die Schülerzahlen der Primarstufe etwas sinken, wird mit etwas tieferen Belastung gerechnet -37'000.

**2130 Sekundarstufe I**: Demgegenüber werden die Kosten für die Oberstufe aufgrund der höheren Schülerzahl gegenüber dem Budget 2017 noch einmal deutlich höher +91'000.

**2170 Schulliegenschaften**: In der Chipfhalle ist die Beschaffung einer mobilen Tonanlage geplant und für die Durchführung von öffentlichen Anlässen muss das Fluchtwegkonzept angepasst werden. Dies führt insgesamt zu Mehrkosten +18'500.

**5320 Ergänzungsleistungen AHV/IV**: Der Gemeindebeitrag in den Lastenausgleich Ergänzungsleistungen sollte etwas tiefer ausfallen als im Budget 2017 -9'700.

**5799 Lastenausgleich Sozialhilfe**: Da die Kosten in der Sozialhilfe im ganzen Kanton steigen, fällt auch der Gemeindebeitrag für diesen Lastenausgleich höher aus +23'600.

**6150 Gemeindestrassen**: Die Einrichtung des Werkhofes am neuen Standort im Sparhof führt zu einmaligen Mehrkosten +10'000. Nachdem der Betrag für den Strassenunterhalt für das Jahr 2017 deutlich gekürzt worden ist, soll für 2018 ein etwas höherer Betrag vorgesehen werden +24'500.

**6291 Öffentlicher Verkehr**: Der Gemeindebeitrag in den Lastenverteiler Öffentlicher Verkehr wird höher prognostiziert als im Vorjahr +6'450.

**7410 Gewässerverbauungen**: Im Budgetjahr sind weniger Wasserbauarbeiten vorgesehen als im Vorjahr -12'500.

**7710 Friedhof**: Die Unterhaltsarbeiten auf dem Friedhofareal sind ebenfalls tiefer budgetiert als im Voriahr -13'000.

**9100 Allgemeine Gemeindesteuern**: Obwohl die Steuereinnahmen in den letzten Jahren tendenziell höher ausgefallen sind als budgetiert, reichen sie längerfristig nicht mehr aus, um die laufenden Ausgaben der Gemeinde zu decken. Der Gemeinderat rechnet im Budget 2018 deshalb mit einer Erhöhung der Steueranlage im Umfang von 1 Steueranlagezehntel. Ein Steueranlagezehntel macht aktuell rund 86'000 Franken aus. Dementspechend sind die Steuereinnahmen höher budgetiert worden.

**9101 Sondersteuern**: Bei den Sonderveranlagungen konnten in den letzten Jahren regelmässig Mehreinnahmen verzeichnet werden, weshalb hier ein höherer Betrag budgetiert wird +10'000.

**9102 Liegenschaftssteuern**: Der Gemeindesteuersatz liegt für die Liegenschaftssteuern seit Jahren beim Minimum von 1 Promille der amtlichen Werte. Auch hier beantragt der Gemeinderat eine Erhöhung des Steueransatzes. Der budgetierte Betrag für die Liegenschaftssteuern basiert auf einer neuen Steueranlage von 1.5 Promille der amtlichen Werte. **9300 Finanz- und Lastenausgleich**: Die Leistungen aus dem Finanzausgleich fallen aufgrund der gestiegenen Steuerkraft tiefer aus als in den Vorjahren -35'600.

#### **Erläuterung zur Entwicklung von Aufwand und Ertrag (nach Artengliederung)**

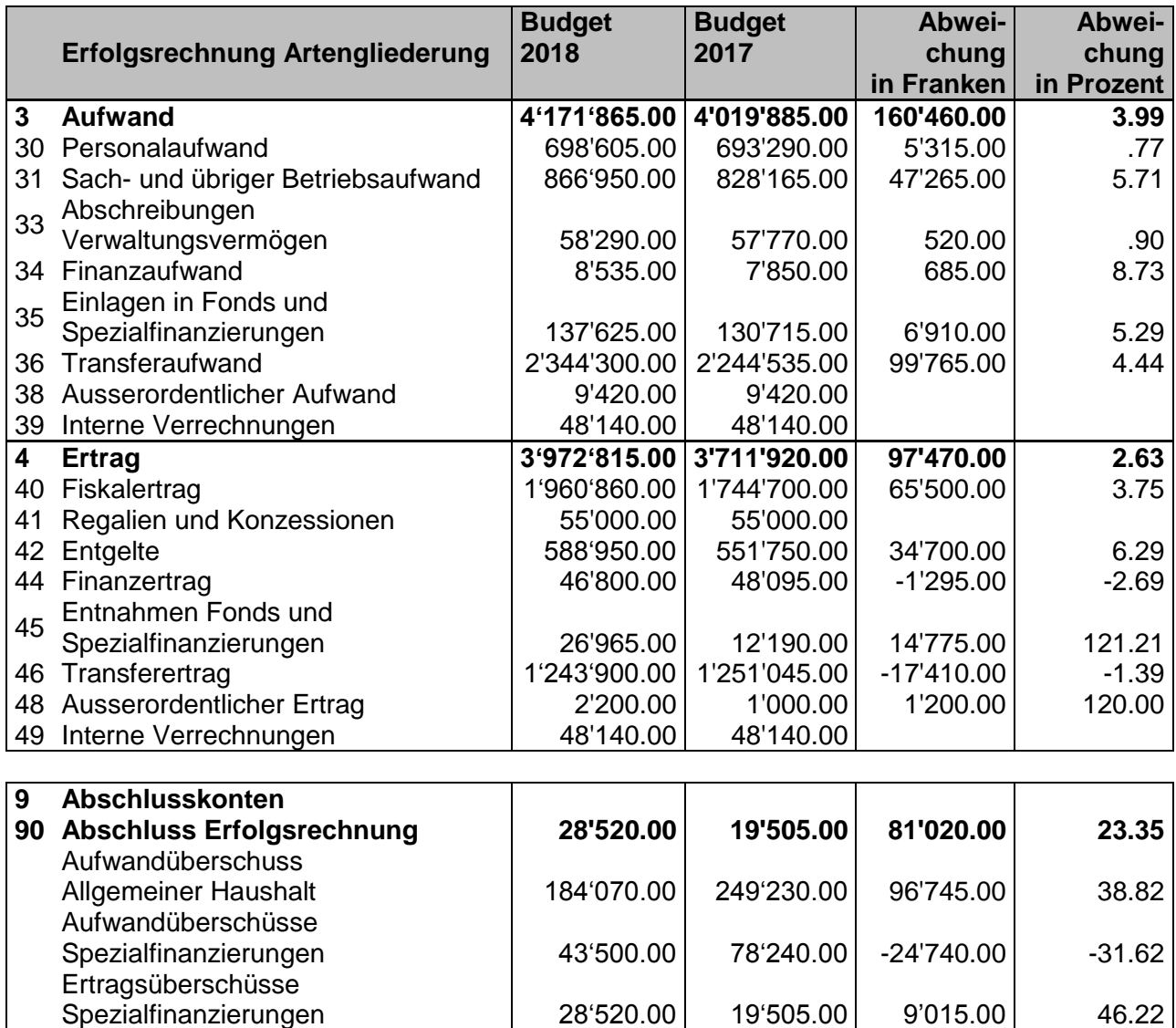

#### *Investitionen*

Im Jahr 2018 sind die folgenden Investitionen geplant:

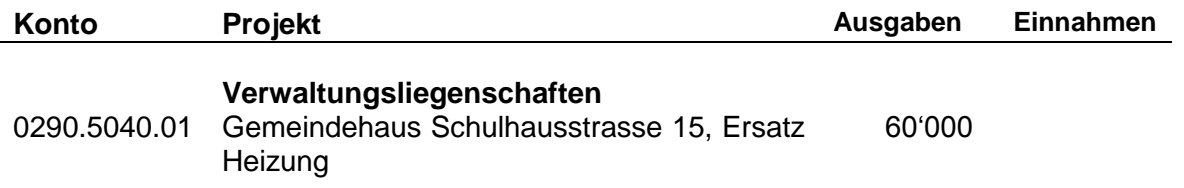

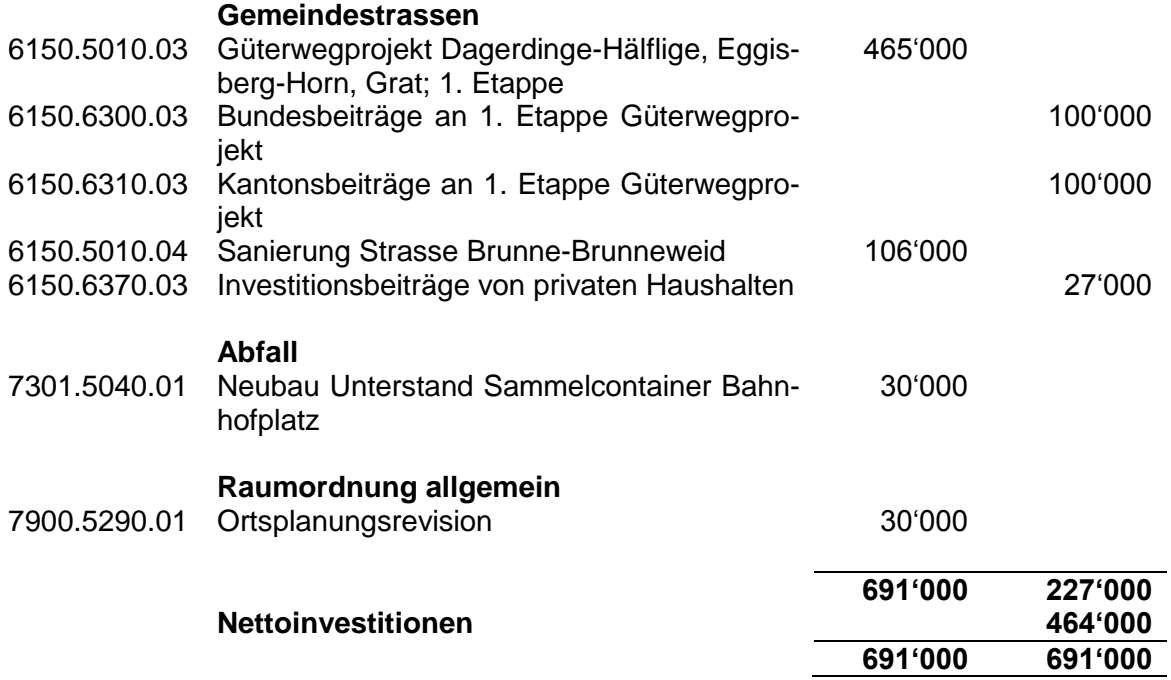

Soweit die Investitionen durch das zuständige Organ noch nicht beschlossen sind, handelt es sich um die Absichtserklärung des Gemeinderates.

#### **Ergebnis**

#### *Allgemeine Übersicht*

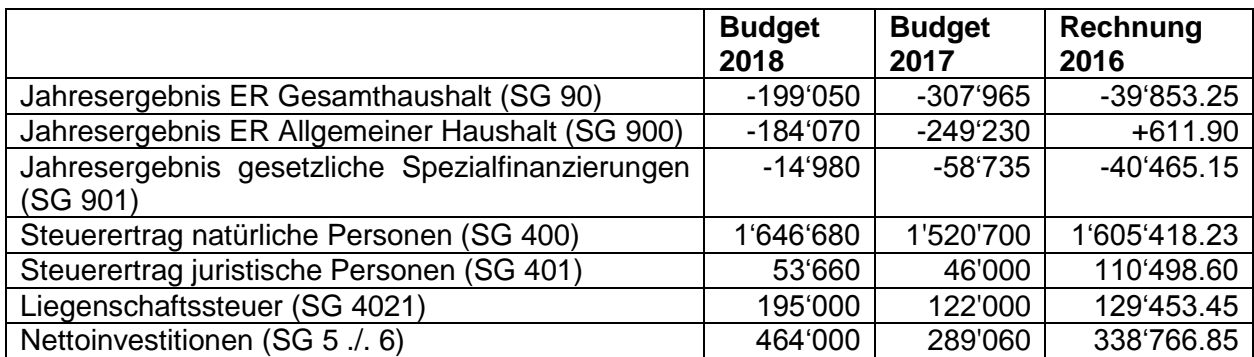

## *Übersicht Gesamtergebnis Gemeinde*

#### **Erfolgsrechnung**

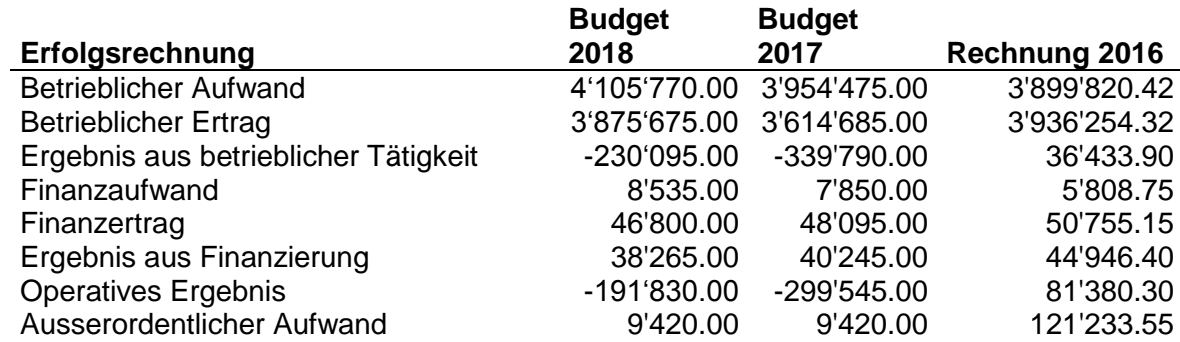

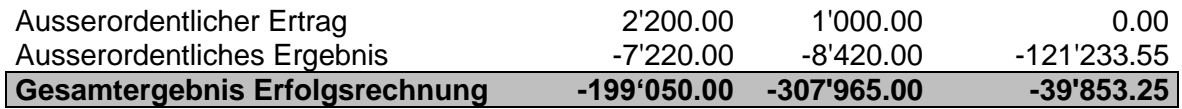

#### **Investitionsrechnung**

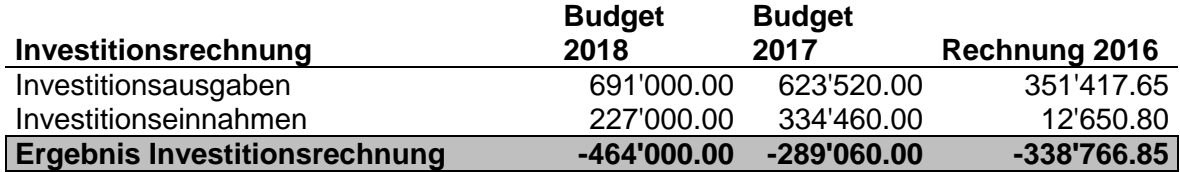

## **Finanzierungsergebnis**

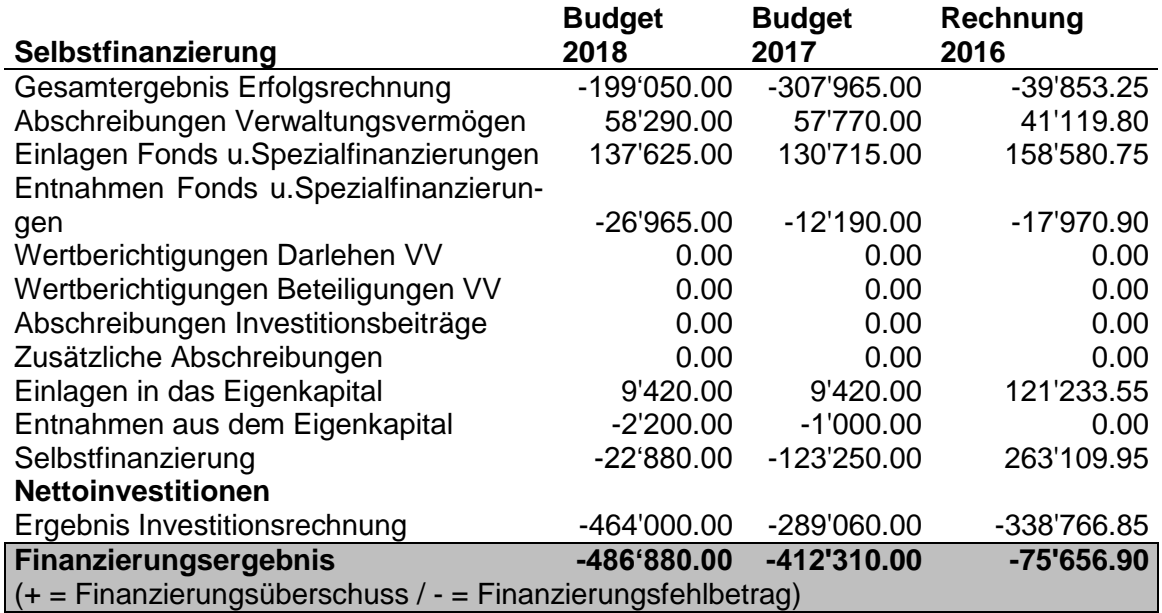

## *Ergebnis allgemeiner Haushalt*

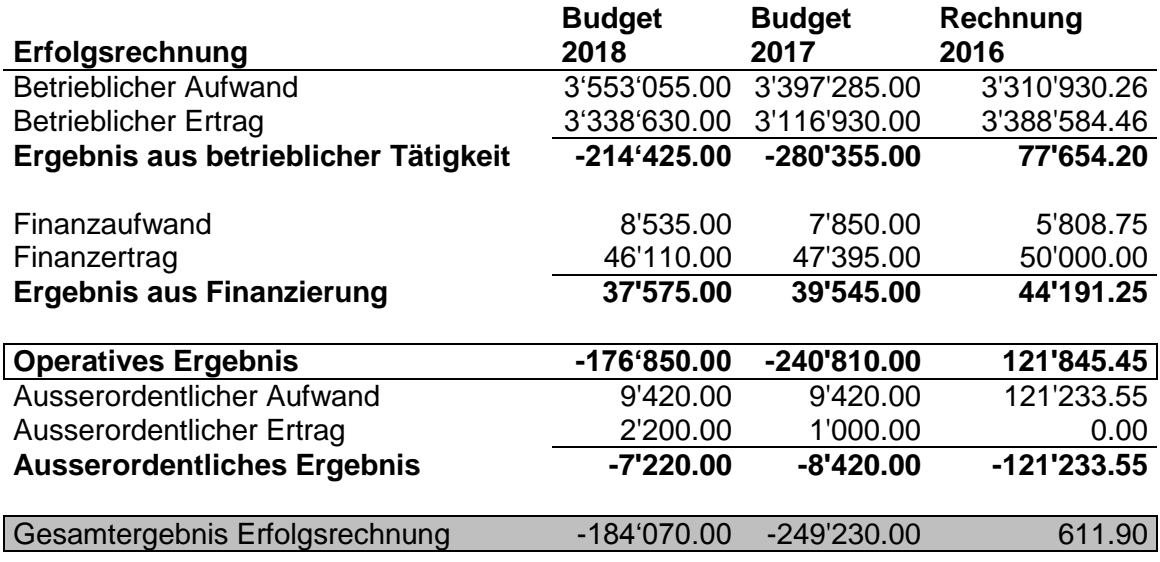

Mit der Steuererhöhung resultiert im allgemeinen Haushalt immer noch ein Aufwandüberschuss im Umfang von rund 2 Steueranlagezehnteln. Der Aufwandüberschuss kann mit dem vorhandenen Eigenkapital abgedeckt werden.

#### *Ergebnis Spezialfinanzierung Feuerwehr*

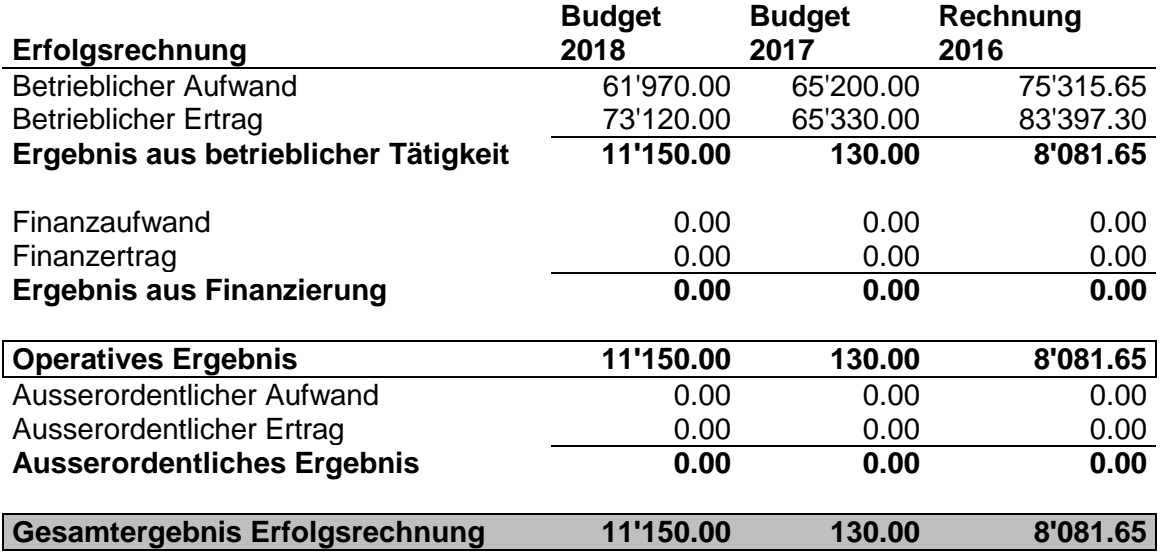

Die Spezialfinanzierung Feuerwehr schliesst mit einem deutlich positiven Ergebnis aus. Die geringeren Unterhaltskosten und die höheren Einnahmen aus den Ersatzabgaben bewirken dieses Ergebnis. Der Ertragsüberschuss wird dem Vorfinanzierungskonto Feuerwehr im Eigenkapital gutgeschrieben.

#### *Ergebnis Spezialfinanzierung Wasserversorgung*

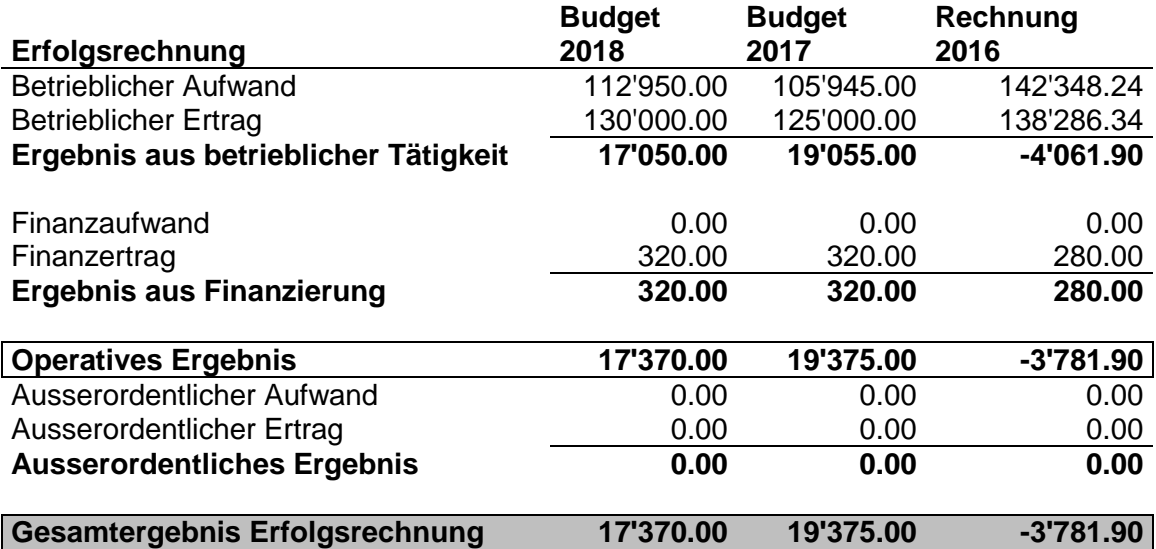

Die Spezialfinanzierung Wasserversorgung rechnet mit einem Ertragsüberschuss im Umfang von 17'370 Franken. Dieser Betrag wird dem Rechnungsausgleichskonto gutgeschrieben.

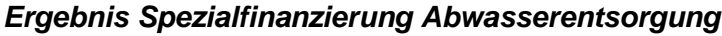

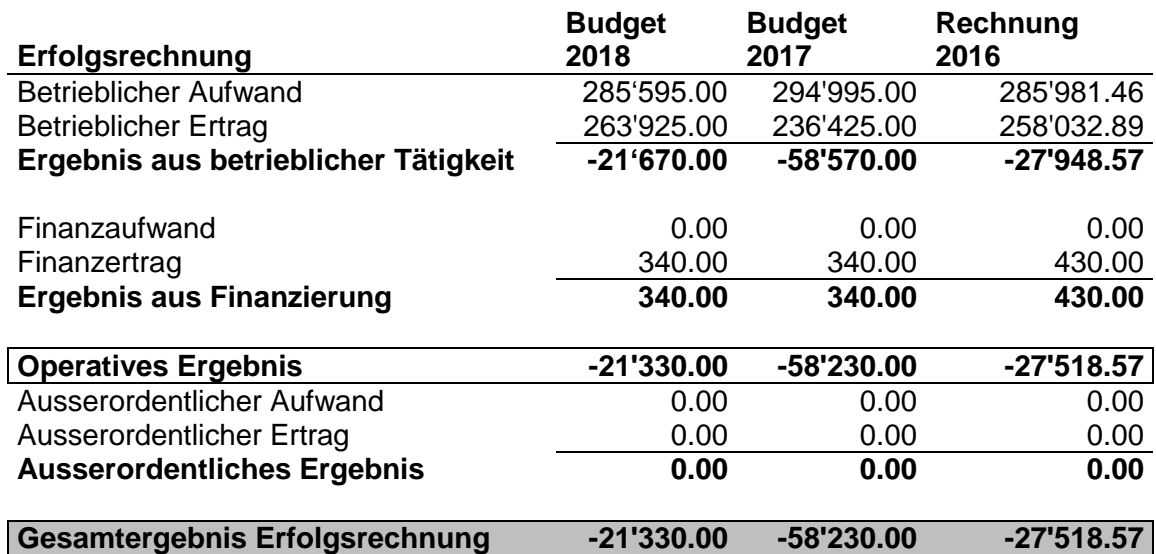

Die Spezialfinanzierung Abwasserentsorgung rechnet mit einem Aufwandüberschuss im Umfang von 21'330 Franken. Dieser Betrag wird dem Rechnungsausgleichskonto belastet. Die vorhandenen Reserven reichen aus, um das Defizit auszugleichen.

#### *Ergebnis Spezialfinanzierung Abfallentsorgung*

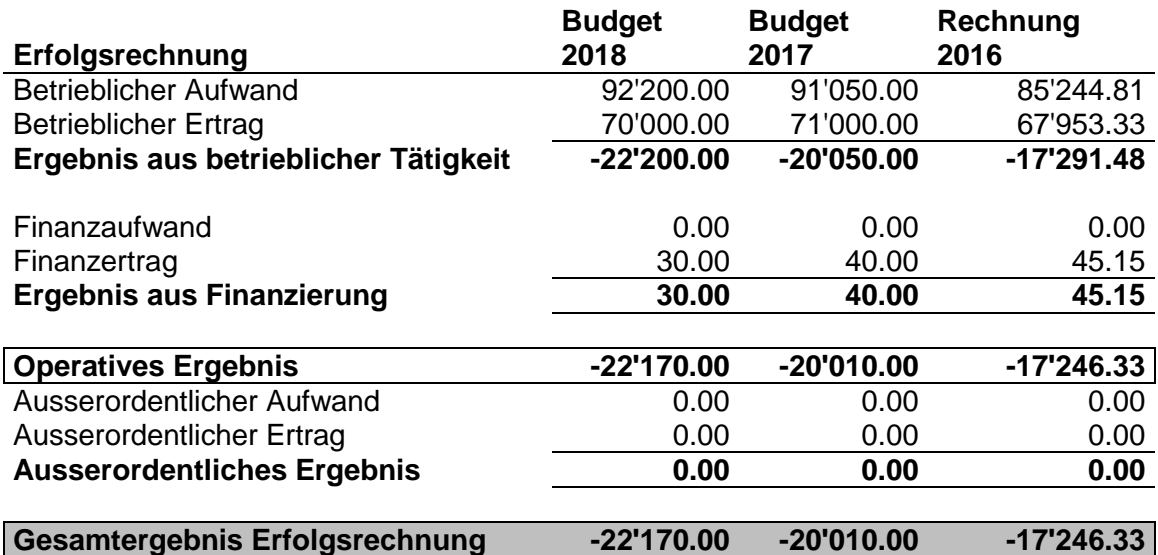

Die Spezialfinanzierung Abfallentsorgung rechnet mit einem Aufwandüberschuss im Umfang von 22'170 Franken. Dieser Betrag wird dem Rechnungsausgleichskonto belastet. Die vorhandenen Reserven reichen aus, um das Defizit auszugleichen.

## **Erfolgsrechnung**

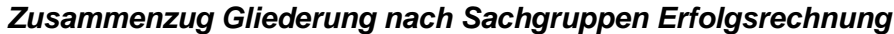

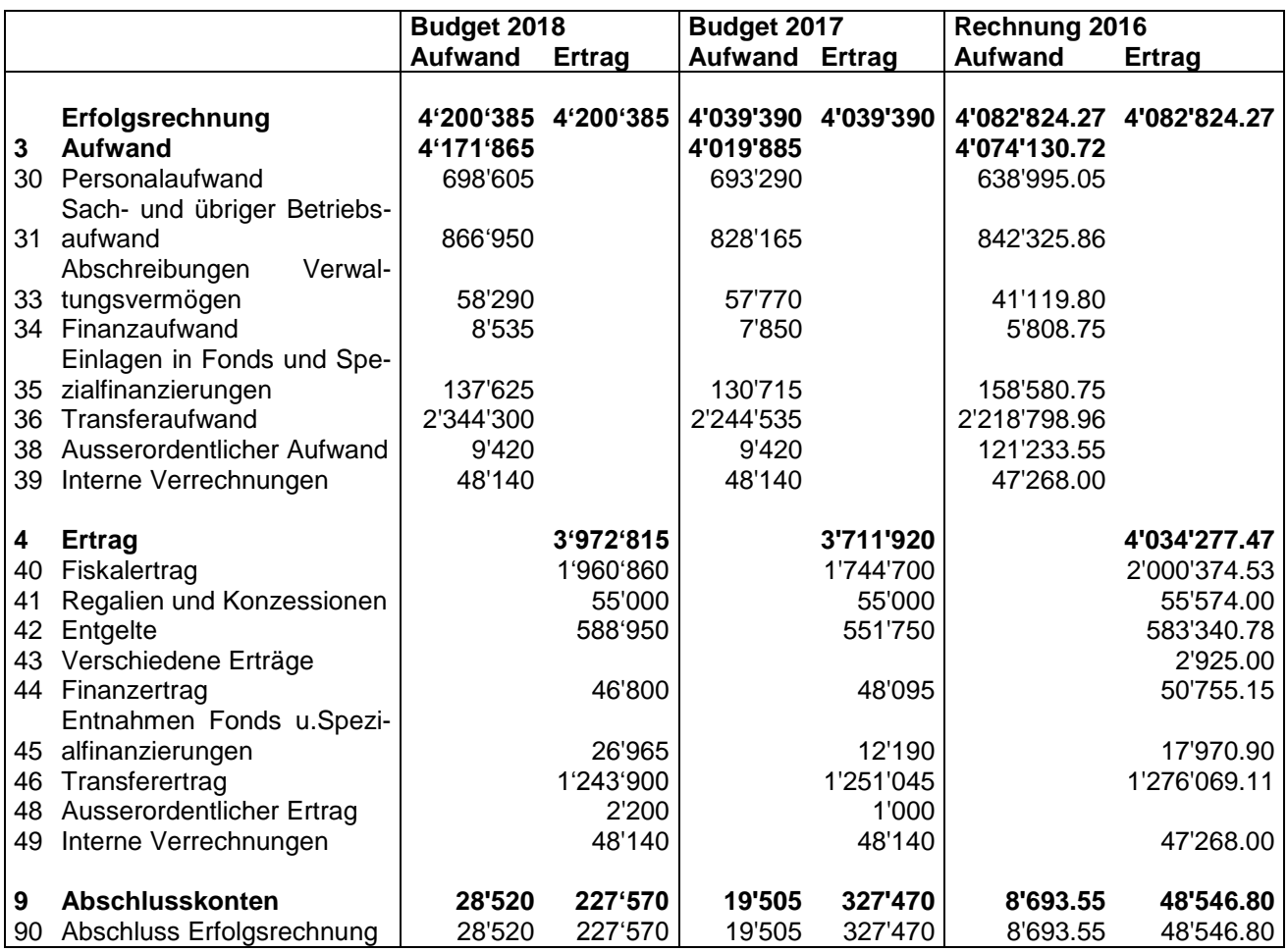

#### *Zusammenzug Erfolgsrechnung nach funktionaler Gliederung*

*(1-stellige Kontenstufe)*

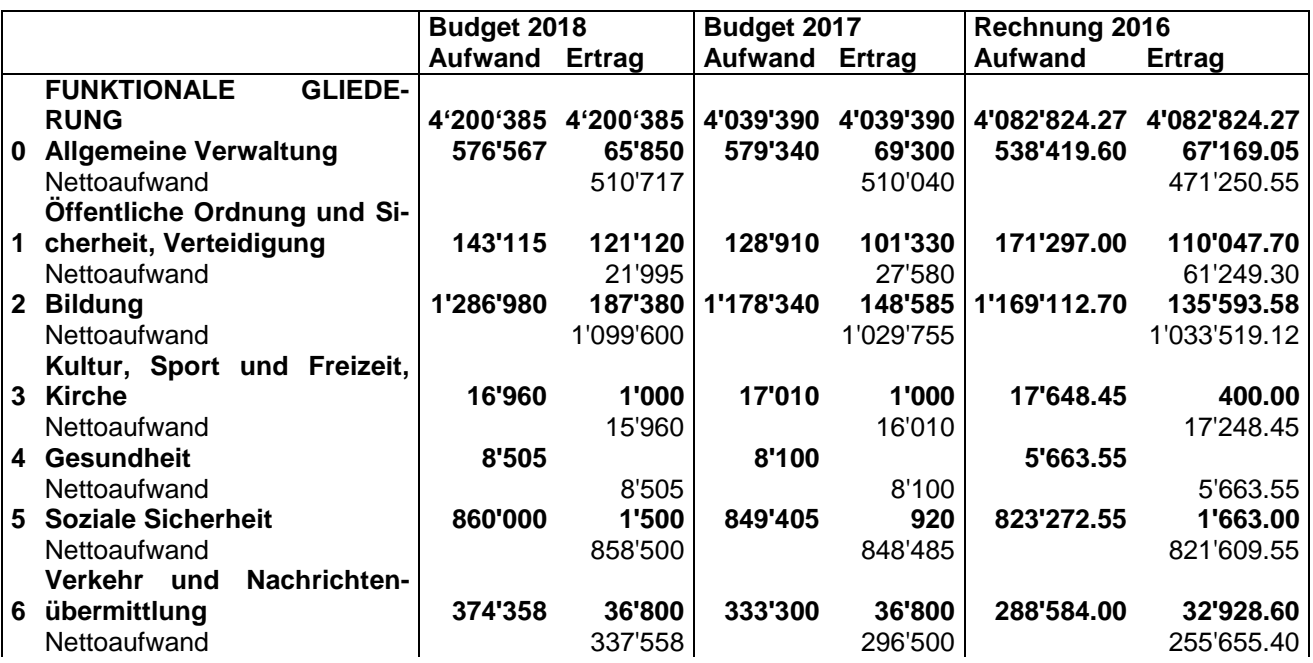

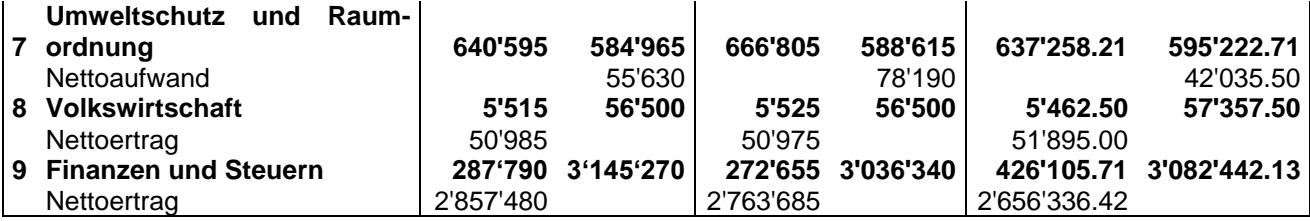

#### **Investitionsrechnung**

#### *Zusammenzug Investitionsrechnung nach funktionaler Gliederung*

*(1-stellige Kontenstufe)*

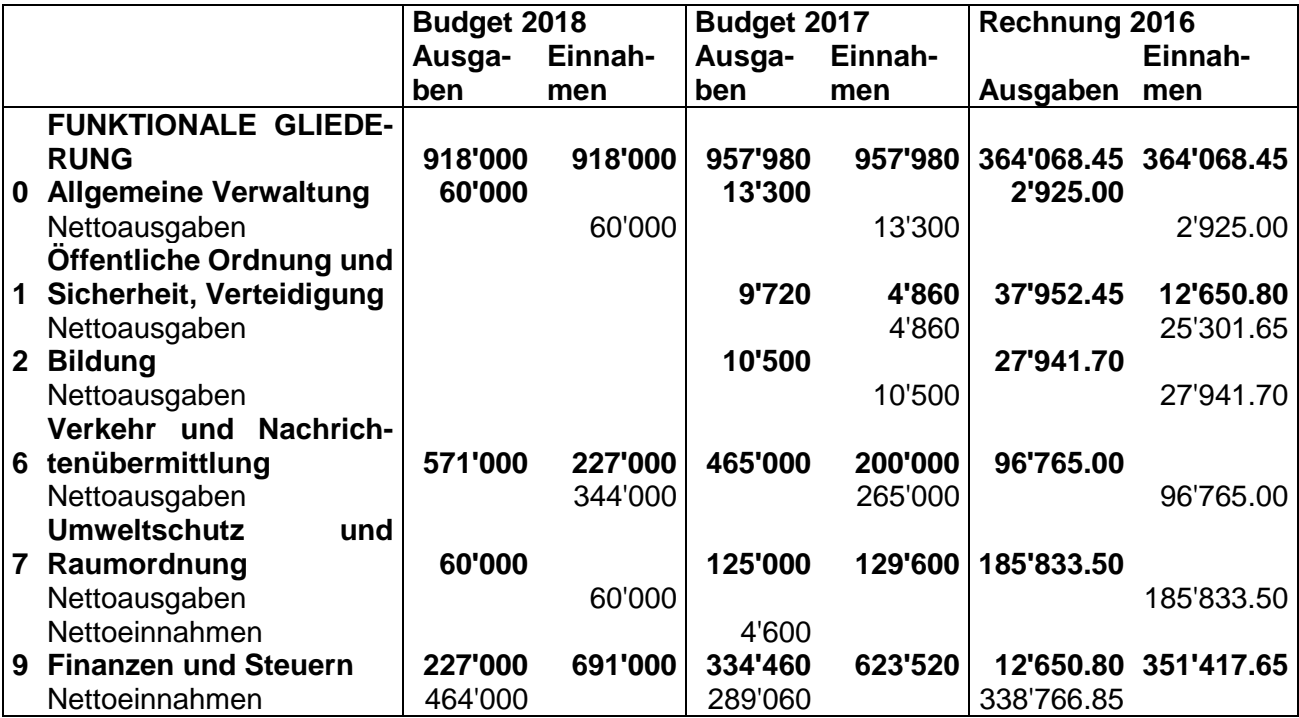

#### **Eigenkapitalnachweis**

Der Eigenkapitalnachweis zeigt die Ursachen der Veränderung des Eigenkapitals. Aus der Neubewertung des Finanzvermögens können sich Bewertungsreserven-Veränderungen ergeben.

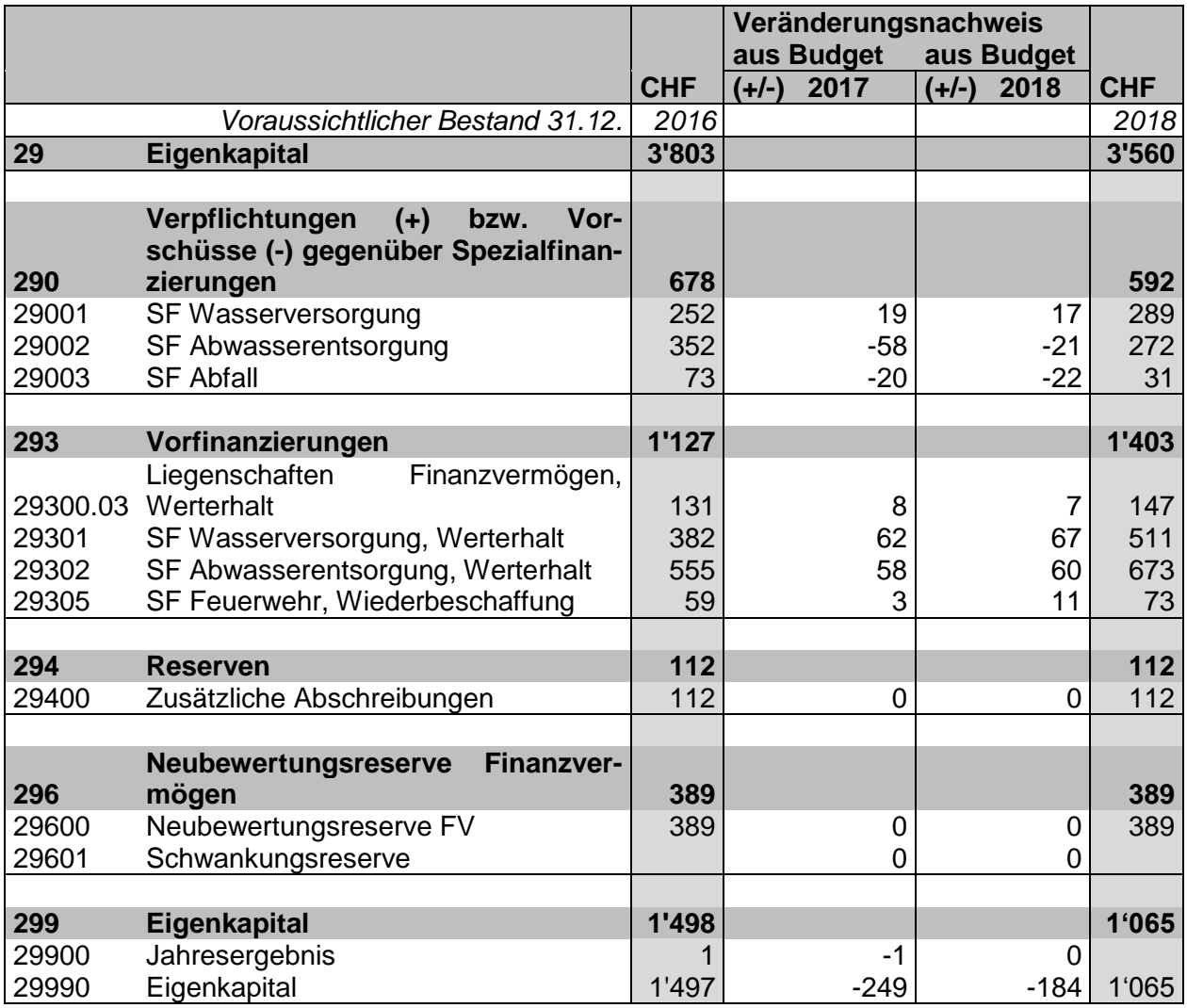

#### *Auswertungen (Nachweis über das voraussichtliche Eigenkapital)*

#### **Antrag des Gemeinderates**

- a) Genehmigung der Steueranlage von 1.94 für die Gemeindesteuern
- b) Genehmigung der Steueranlage von 1.5 Promille der amtlichen Werte für die Liegenschaftssteuern
- c) Genehmigung des Budgets 2018 bestehend aus:

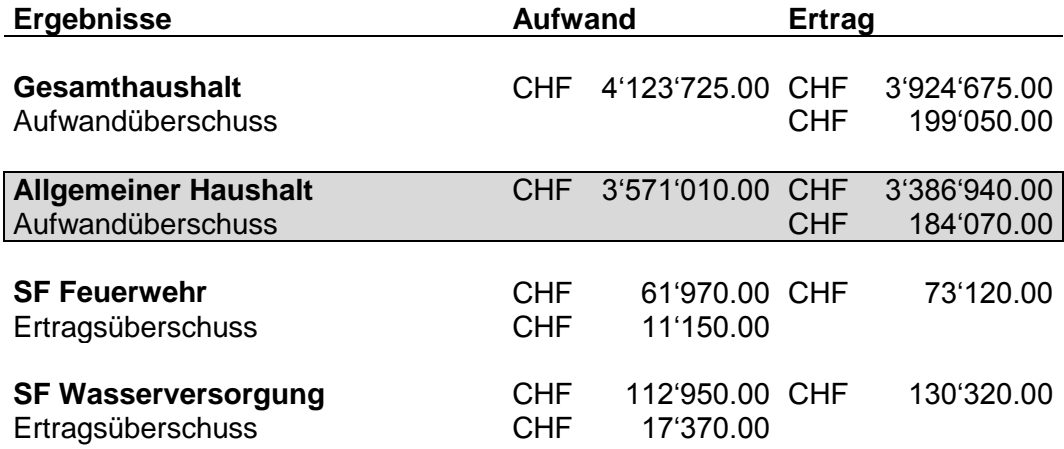

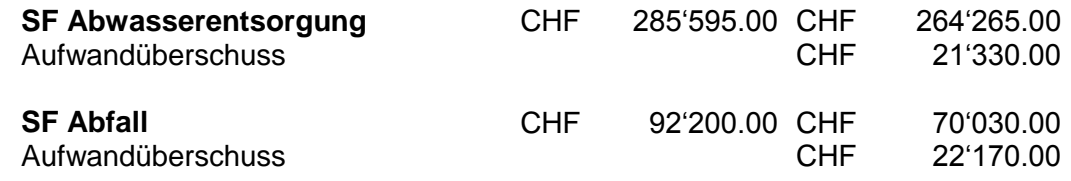

Der Gemeindeversammlung wird beantragt, das Budget zu genehmigen.

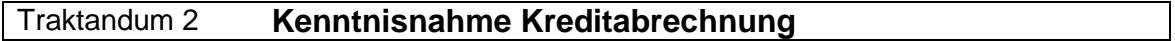

Der Gemeinderat bringt der Gemeindeversammlung folgende Kreditabrechnung zur Kenntnis:

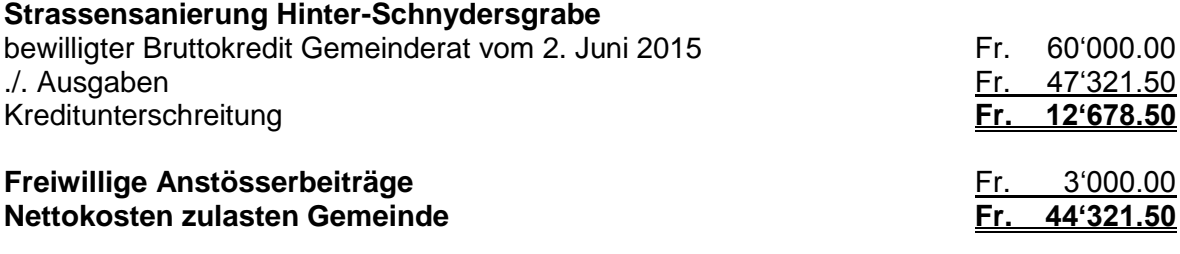

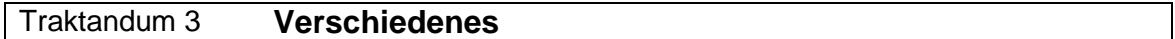

Der Gemeinderat wird über folgende Themen informieren:

- Zukunft der ARA Dürrenroth
- Parzelle 32, Präsentation Ergebnis der Arbeitsgruppe, wie weiter?

# Informationen

#### **Personal Gemeindeverwaltung**

#### **Finanzverwaltung**

Der Gemeinderat hat Herrn Josef Müller, wohnhaft in Gondiswil, langjähriger Finanzverwalter in einer mittelgrossen aargauischen Gemeinde, als neuen Finanzverwalter gewählt. Josef Müller wird seine Stelle am 1. März 2018 mit einem 50%-Pensum antreten.

Der Gemeinderat und das Verwaltungspersonal freuen sich auf die Zusammenarbeit und wünschen Josef Müller einen guten Start und viel Freude und Befriedigung in Dürrenroth.

Der aktuelle Mandatsleiter Hannes Fankhauser wird die Finanzgeschäfte im bisherigen Rahmen weiterführen und steht auch für die Einarbeitung von Josef Müller noch zur Verfügung.

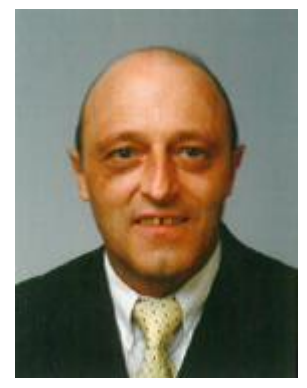

#### **Fischbestand im Huebbach**

Das Fischereiinspektorat hat Mitte September 2017 im Huebbach vier Jahre nach der Revitalisierung und Bachöffnung beim Gärbihof eine Bestandeserhebung der Fische durchgeführt. Das Ziel der Befischung lag darin, die Wirkung der ökologischen Aufwertung auf den Fischbestand zu dokumentieren.

Die Resultate sind überwältigend! Es wurde ein sehr schöner, gesunder Bachforellenbestand vorgefunden. Die Altersstruktur ist gut aufgebaut mit sehr vielen Jungfischen (= "0+ Fische" aus dem Jahrgang 2017). Die Naturverlaichung funktioniert ausgezeichnet und es gibt sehr viele gute Strukturen die den Forellen als Lebensraum dienen. In jeder Hinsicht ein voller Erfolg!

#### **Einhaltung Lichtraumprofil**

#### **Anpflanzen und Zurückschneiden von Bäumen, Sträuchern und landwirtschaftlichen Kulturen entlang von öffentlichen Strassen**

Die Strassenanstösser werden ersucht, bezüglich Bepflanzungen und Einfriedungen an öffentlichen Strassen folgende Hinweise auf die geltenden gesetzlichen Bestimmungen zu beachten:

- 1. Bäume, Sträucher und Anpflanzungen, die zu nahe an Strassen stehen oder in den Strassenraum hineinragen, gefährden die Verkehrsteilnehmenden, aber auch Kinder und Erwachsene, die aus verdeckten Standorten unvermittelt auf die Strasse treten. Zur Verhinderung derartiger Verkehrsgefährdungen schreiben das Strassengesetz vom 04. Juni 2008 (SG, BSG 732.11), Art. 80 Abs. 3 und Art. 83 und die Strassenverordnung vom 29. Oktober 2008 (SV, BSG 732.111.11), Art. 56 und 57, unter anderem vor:
- Hecken, Sträucher, landwirtschaftliche Kulturen und nicht hochstämmige Bäume müssen seitlich mindestens 50 cm Abstand vom Fahrbahnrand haben. Überhängende Äste dürfen nicht in den über der Strasse freizuhaltenden Luftraum von 4.5 m Höhe hineinragen; über Geh- und Radwegen müssen mindestens eine Höhe von 2.50 m und ein seitlicher Abstand von 50 cm freigehalten werden.
- Die Wirkung der Strassenbeleuchtung darf nicht beeinträchtigt werden.
- An unübersichtlichen Strassenstellen dürfen Einfriedungen und Zäune die Fahrbahn um höchstens 60 cm überragen. Für die nicht hochstämmigen Bäume, Hecken, Sträucher, landwirtschaftlichen Kulturen und dergleichen gelten die Vorschriften über Einfriedungen. Danach müssen solche Pflanzen bis zu einer Höhe von 1.20 Metern einen Strassenabstand von 0.50 Meter ab Fahrbahnrand einhalten. Sind sie höher, so müssen sie um ihre Mehrhöhe zurückversetzt werden. Der Geltungsbereich erstreckt sich auch auf bestehende solche Pflanzen.
- 2. Die Strassenanstösser werden hiermit aufgefordert, die Äste und andere Bepflanzung im Verlaufe des Jahres nötigenfalls erneut auf das vorgeschriebene Lichtmass zurückzuschneiden.

An unübersichtlichen Strassenstellen sind Bäume, Grünhecken, Sträucher, gärtnerische und landwirtschaftliche Kulturen (z.B. Mais) in einem genügend grossen Abstand gegenüber der Fahrbahn anzupflanzen, damit sie nicht zurückgeschnitten bzw. vorzeitig gemäht werden müssen. Die Grundeigentümer entlang von Gemeindestrassen und von öffentlichen privater Eigentümer haben Bäume und grössere Äste, welche dem Wind und den Witterungseinflüssen nicht genügend Widerstand leisten und auf die Verkehrsfläche stürzen können, rechtzeitig zu beseitigen. Sie haben die Verkehrsfläche von hinuntergefallenem Reisig und Blattwerk zu reinigen. Entlang von Kantonsstrassen obliegt diese Aufgabe dem Tiefbauamt des Kantons Bern.

- 3. Nicht genügend geschützte Stacheldrahtzäune müssen einen Abstand von 2 m vom Fahrbahnrand bzw. 0.50 m von der Gehweghinterkante einhalten.
- 4. Der zuständige Strasseninspektor des Tiefbauamtes des Kantons Bern oder die Baukommission sind gerne zu näherer Auskunft bereit.

Bei Missachtung der obengenannten Bestimmungen werden die Organe der Strassenbaupolizei von Gemeinde und Kanton die Arbeit auf Kosten des Pflichtigen ausführen lassen (Ersatzvornahme)."

#### **Periodische Schutzraumkontrolle (PSK)**

#### **Die Gemeinde Dürrenroth muss gemäss gesetzlichem Auftrag des Kantons Bern im Jahr 2018 eine Kontrolle der Schutzräume durchführen.**

Mehr als ein Drittel der Schutzräume wurde vor über 30 Jahren erstellt, deshalb steht die Sicherstellung der Betriebsbereitschaft der Schutzräume im Vordergrund. Dazu müssen diese periodisch kontrolliert werden. Das Bundesgesetz sieht vor, dass die Behörden mindestens alle 10 Jahre sämtliche Schutzräume inspizieren, eine Mängelliste erstellen und die Mängel beheben lassen.

In Dürrenroth wird die periodische Schutzraumkontrolle im März 2018 durch die Firma G. Bühler GmbH durchgeführt. Die betroffenen Hauseigentümer/innen resp. die zuständigen Immobilienverwaltungen werden vorgängig schriftlich durch die Firma kontaktiert. Für Fragen steht sie Ihnen gerne zur Verfügung.

#### **Wichtig für die Eigentümer:**

**Eine PSK Kontrolle muss die Firma G. Bühler GmbH im Auftrag vom Amt für Bevölkerungsschutz, Sport und Militär des Kantons Bern vollständig ausführen können. So ist die Kontrolle des Überdrucks (Inbetriebnahme des Ventilagregats und Schliessung der Panzertüre und Panzerdeckel) zwingend notwendig. Sollte eine vollständige Kontrolle nicht möglich sein (Bsp. Ventilagregat oder Panzertüre und Panzerdeckel** 

#### **nicht zugänglich oder verbaut), so ist die Kontrolle auf Kosten der Eigentümerschaft neu anzusetzen**.

Die periodische Schutzraumkontrolle:

- dient der Erfassung der technischen Betriebsbereitschaft,
- ergibt die Grundlage zur Steuerung des Schutzraumbaus sowie für die Zuweisungsplanung der Bevölkerung der Gemeinde auf die Schutzräume,
- soll allfällige Mängel und Erneuerungsbedarf aufzeigen.

Wir danken Ihnen für die Kooperation und Bereitschaft zur reibungslosen Kontrolle der Schutzräume.

**G Bühler GmbH**, Freiburgstrasse 574, 3172 Niederwangen, 031 566 66 27[,psk@buehler-gmbh.ch](mailto:psk@buehler-gmbh.ch)

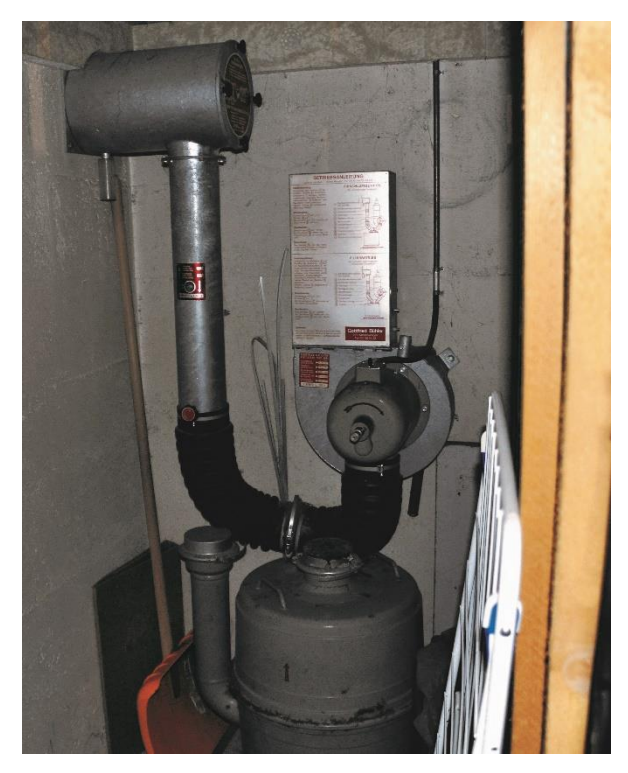

#### *Abbildung 1: Ventilationsanlage*

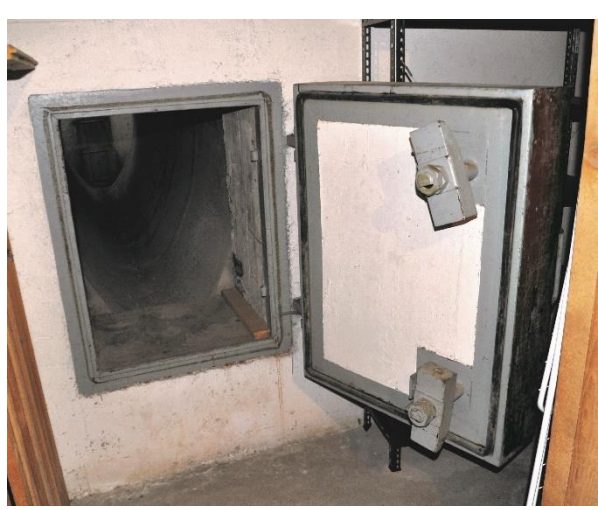

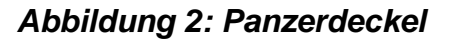

#### **Bezug Grünguteinzelmarken**

Seit 2008 wird die Dienstleistung einer Grünabfuhr angeboten. Das Angebot ist auf grosses Interesse gestossen. Aus diesem Grund hat die Gemeinde Dürrenroth die Firma Ernst Gerber AG, Transporte, Roggwil, wiederum mit der Sammlung des Grüngutes beauftragt. Die Sammlung erfolgt während der Saison ab März bis Dezember.

Diverse Meldungen aus der Bevölkerung haben ergeben, dass der Wunsch nach Einzelmarken für die einmalige Entleerung eines Containers besteht. Nach Rücksprache mit der Ernst Gerber AG können wir ab dem Jahr 2018 folgende Grünguteinzelmarken anbieten:

140 Liter: Fr. 9.05 inkl. MWST

240 Liter: Fr. 14.70 inkl. MWST

Die Marken können ab dem 01. Januar 2018 bei der Gemeindeverwaltung Dürrenroth bezogen werden und gelten für die einmalige Entleerung eines Grüngutcontainers. Für die Entsorgung werden keine Container zur Verfügung gestellt.

Bei Fragen oder Unklarheiten steht Ihnen die Gemeindeverwaltung gerne zur Verfügung.

#### **Überprüfung von privaten Kanalisationsanschlüssen**

Die Gemeinden sind gestützt auf die kantonale Gewässerschutzverordnung verpflichtet, alle Abwasseranlagen – also auch die privaten - in ihrem Gebiet zu beaufsichtigen und notwendige Sanierungen anzuordnen. Die Ver- und Entsorgungskommission wird diese Aufgabe im Jahr 2019 in Form einer "Zustandsaufnahme privater Abwasseranlagen (ZPA)" angehen.

Wir empfehlen allen Gebäudeeigentümern, welche ihre Liegenschaft an die öffentliche Kanalisation angeschlossen haben, ihren Versicherungsschutz zu überprüfen. Die meisten Versicherungsgesellschaften leisten Beiträge an notwendige Reparaturen.

#### **Elternsprechstunde**

#### **Telefonische Sprechstunde für Eltern**

**Berner Gesundheit** Santé bernoise

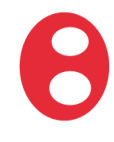

Sorgen Sie sich um das Konsumverhalten Ihres Teenagers? Fragen Sie sich, wie Sie Grenzen setzen sollen? Belasten Sie Konfliktsituationen in der Familie?

Gerne beraten wir Sie am Telefon oder vereinbaren mit Ihnen einen Termin auf einer unserer Beratungsstellen in Burgdorf, Langenthal oder Langnau.

#### **Telefon 034 427 70 70**

Team Beratung und Therapie Berner Gesundheit Region Emmental-Oberaargau

#### **Stiftung "Das Leben meistern"**

#### **An Schweizer Familien mit 2 und mehr Kindern**

#### **Zweck**

Die von Schweizer Stifterschaft finanzierte, gemeinnützige Stiftung "Das Leben meistern" hat sich die Förderung besserer Lebensverhältnisse für Familien mit einem geringeren Einkommen zum Ziel gemacht.

#### **Was**

Die Stiftung unterstützt ab sofort auch Schweizer Familien mit 2 und mehr Kindern mit z.B. CHF 100.- pro Monat und Kind. Diese Unterstützung soll den Familien helfen, die eine oder andere zusätzliche Ausgabe im Alltag machen zu können, sei es nun für Kleidung, Bücher, Hobbies oder anderes.

#### **Wer ist antragsberechtigt**

- Verheiratete deutschsprechende Schweizer Familien in den Kantonen Freiburg, Bern
- Ab 2 Kindern
- Kinder bis zum 22. Altersjahr, in Erstausbildung bis CHF 1'000.— Ausbildungslohn
- Reineinkommen gemäß Steuerveranlagung vom Kanton von maximal CHF 55'000.— bei 2 Kindern, CHF 60'000.— bei 3 Kindern, CHF 65'000.— bei 4 Kindern, usw. (vorbehältlich grösserer Vermögenswerte)
- Schweizer Einelternfamilien: Reineinkommen gemäß Steuerveranlagung vom Kanton von maximal CHF 45'000.— bei 2 Kindern, CHF 50'000.— bei 3 Kindern, CHF 55'000.— bei 4 Kindern, usw. (vorbehältlich grösserer Vermögenswerte)

#### **Vertraulichkeit**

Ihr Gesuch und Ihre Angaben werden vertraulich behandelt. Ihre Daten werden nicht weiter gegeben.

Bitte keine telefonischen Rückfragen. Sie erreichen uns über Fax, E-Mail oder auf dem Korrespondenzweg.

Stiftung "Das Leben meistern" Industriestrasse 10a CH-3185 Schmitten FAX 026 496 12 40 [daslebenmeistern@bluewin.ch](mailto:daslebenmeistern@bluewin.ch)

#### **Ausgleichskasse des Kantons Bern: AHV / IV-Renten**

#### **AHV / IV-Renten bleiben auf dem heutigen Stand ab 1. Januar 2018**

Der Bundesrat hat an seiner Sitzung vom 5. Juli 2017 beschlossen, den heutigen Stand der AHV/IV-Renten per 1. Januar 2018 beizubehalten. Damit folgt er der Empfehlung der Eidg. AHV/IV-Kommission. Die Anpassung der Renten der 1. Säule hängt von der Entwicklung von Löhnen und Preisen ab. Diese ist bei beiden Indizes derzeit nur schwach und begründet eine Rentenerhöhung nicht genügend. Damit bleiben auch jene Eckwerte auf dem heutigen Stand, die auf der Grundlage der minimalen AHV/IV-Rente berechnet werden. Dies gilt beispielsweise für die Grenzbeträge in der obligatorischen beruflichen Vorsorge oder die bei den Ergänzungsleistungen berücksichtigten Beträge zur Deckung des allgemeinen Lebensbedarfs.

Der Bundesrat prüft mindestens alle zwei Jahre, ob eine Anpassung der AHV/IV-Renten notwendig ist. Der Entscheid stützt sich auf die Empfehlung der Eidgenössischen AHV/IV-Kommission ab und basiert auf dem arithmetischen Mittel aus dem Preis- und dem Lohnindex (Mischindex). Da sich sowohl der Preis- als auch der Lohnindex derzeit nur schwach entwickeln, wäre eine Rentenerhöhung nicht genügend begründet.

Die AHV/IV-Renten wurden letztmals auf den 1. Januar 2015 erhöht. Da der Bundesrat vor einem Jahr die Renten auf 2017 nicht erhöht hat, musste er für 2018 erneut einen Entscheid fällen.

#### **Auch andere Beträge bleiben somit unverändert**

Die minimale AHV-Rente beträgt weiterhin CHF 1'175.00 im Monat (bei vollständiger Beitragsdauer), die maximale Rente CHF 2'350.00 im Monat. Da die minimale AHV-Rente als Grundlage für die Berechnung anderer Leistungen und Beiträge dient, bleiben die Eckwerte für 2018 ebenfalls auf dem derzeitigen Stand.

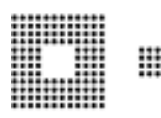

**AUSGLEICHSKASSE DES KANTONS BERN** CAISSE DE COMPENSATION DU CANTON DE BERNE

# **Wir wünschen Ihnen frohe Festtage und alles Gute im neuen Jahr**

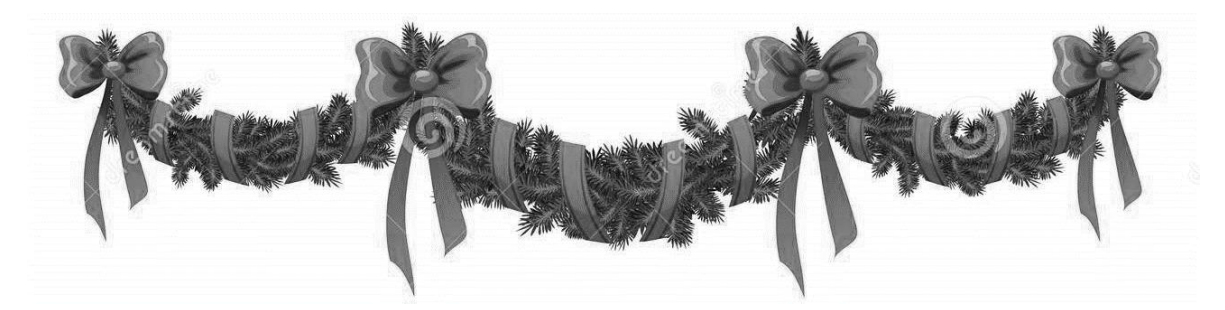

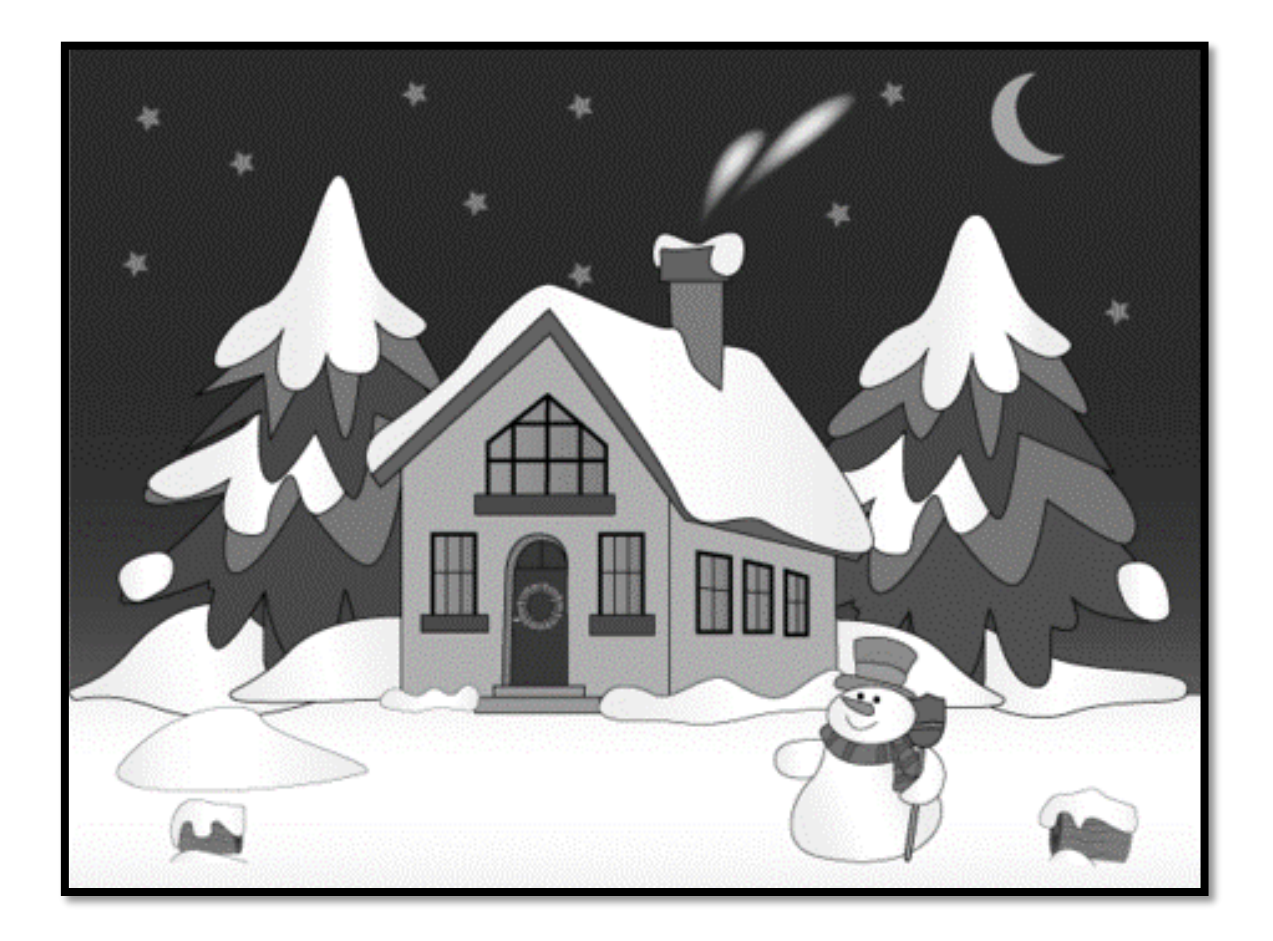

**Der Gemeinderat Die Gemeindeverwaltung**